## mojedanē

## **1** zadejte adresu www.mojedane.cz

 $\overline{\phantom{a}}$ 

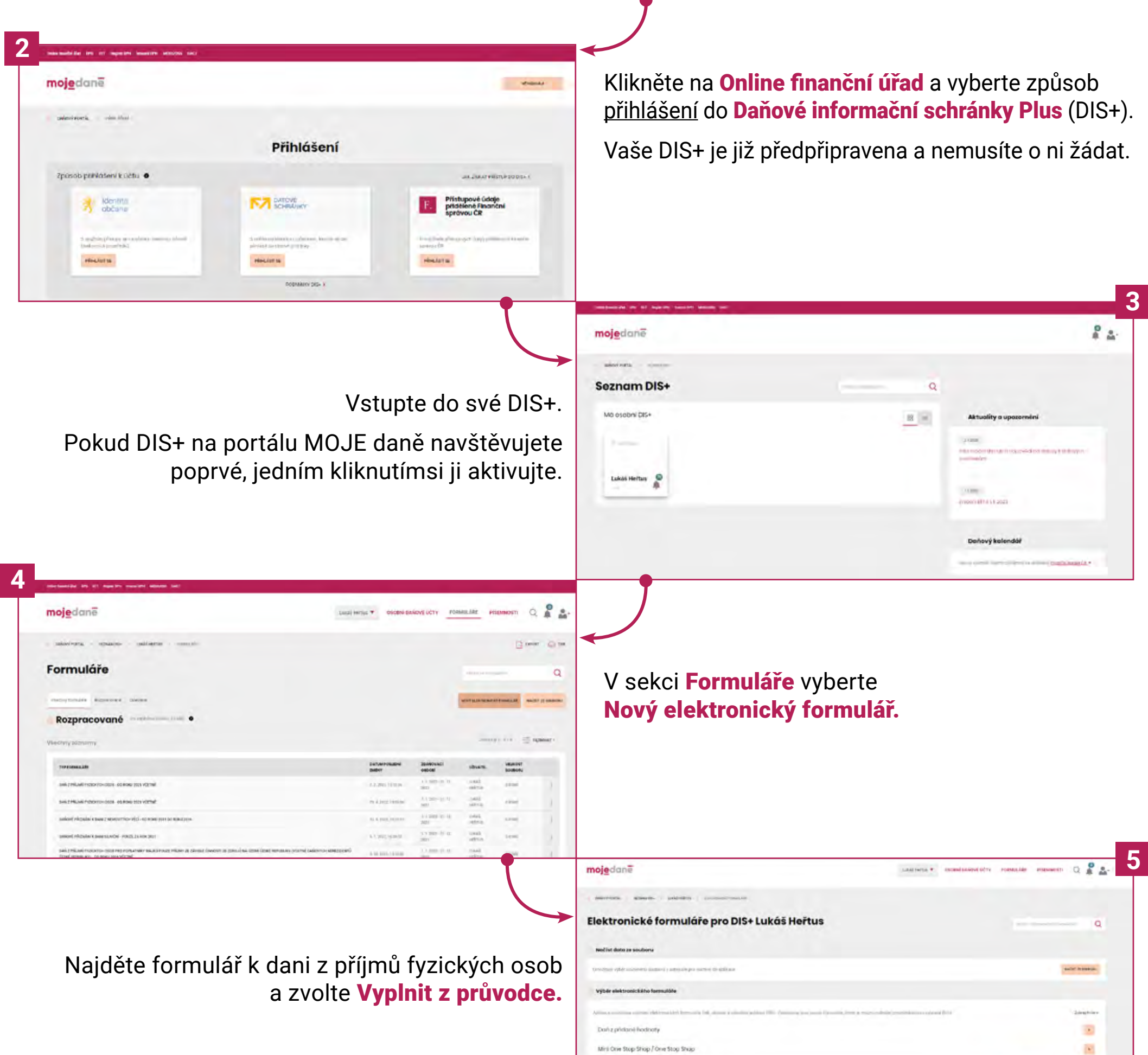

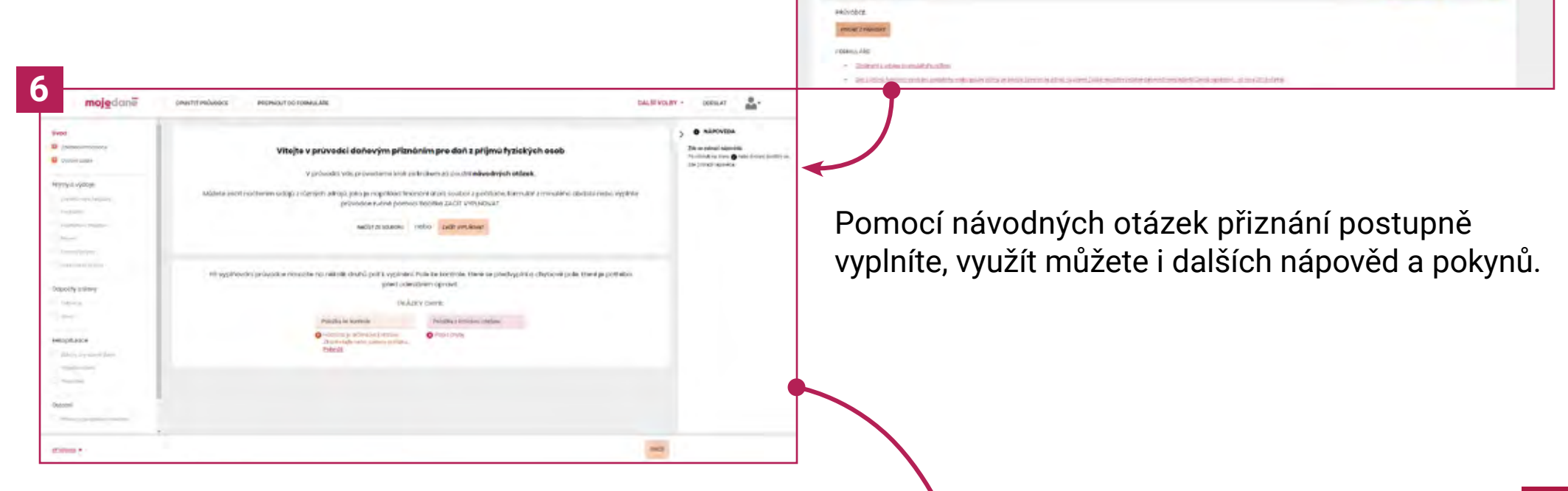

 $\label{eq:1} \text{Lentz} \text{ppr} \text{ppr} \text{dr} \text{pm} \text{ppr} \text{cm} \text{cm} \text{cm}$ 

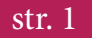

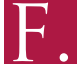

 $\sim$ 

Podání můžete na finanční úřad odeslat přímo z DIS+ a nemusíte se již nikam přihlašovat.

Kopii daňového přiznání a údaje o datu a času jeho odeslánípak najdete v DIS+ v sekci Formuláře v části Odeslané.

Daňové přiznání je nutné podat ve formátu XML, ať už pro odeslání využijete DIS+ nebo Vaši datovou schránku.

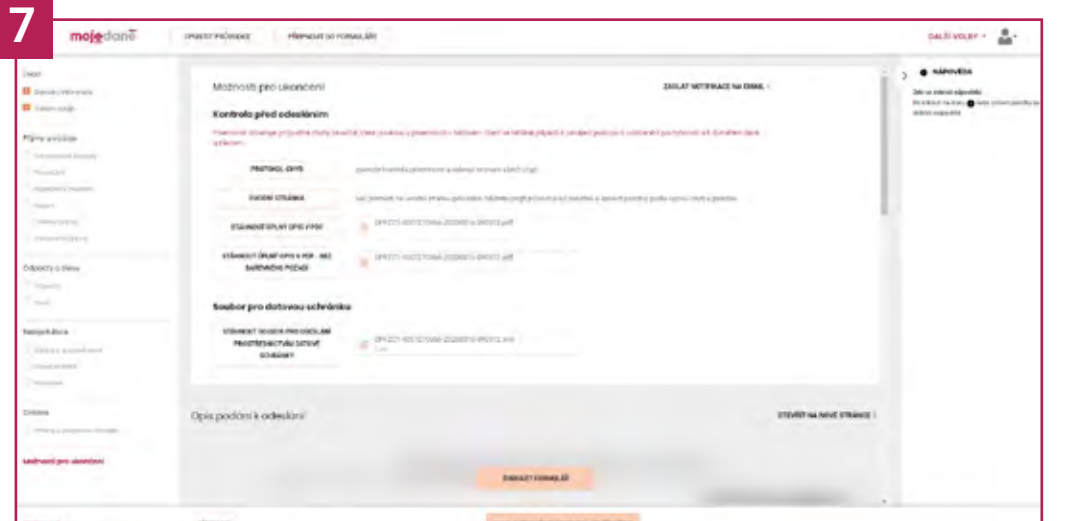

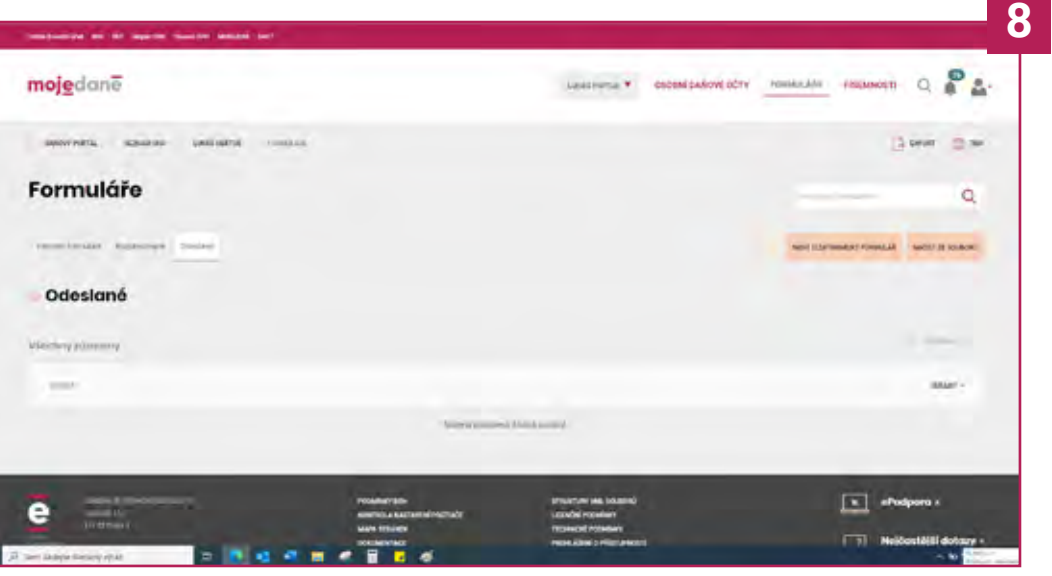

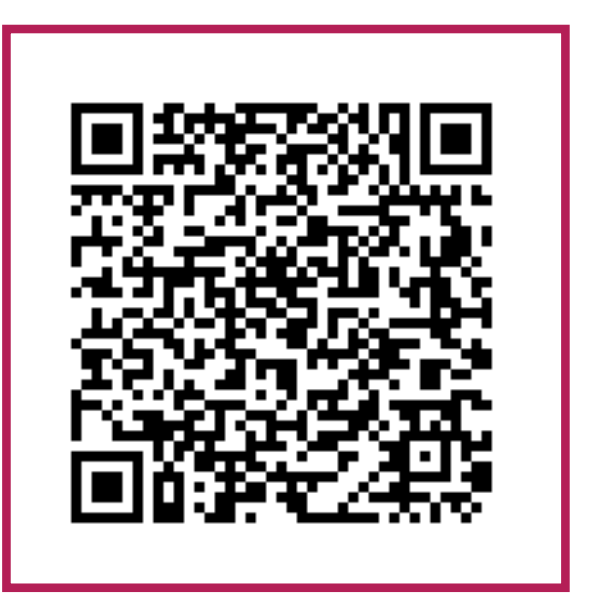

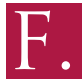

str. 2